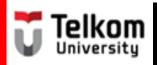

(BUG1E2)

# Sentences in Paragraph: Introductory Sentence

Created by Ima N. Kusmayanti & Fihrin Zuhrufillah
S1 Computational Science
School of Computing
Telkom University
2014

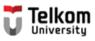

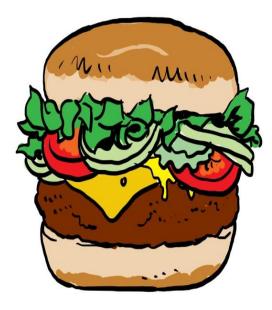

The top bun is your topic sentence

The sentences that come next are your supporting detail. They are like the lettuce, tomato and hamburger patty in the middle

Holding everything together is the bottom bun of the hamburger. It is a concluding sentence.

Topic Sentence

Supporting Sentences

Concluding Sentence

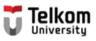

Introductory sentence

 is usually located in the beginning and gives general statement before a TOPIC SENTENCE.

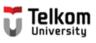

Introductory sentence

- A. Question
- B. Amazing fact
- C. Story

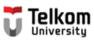

## Study the following paragraph. Identify the introductory sentence.

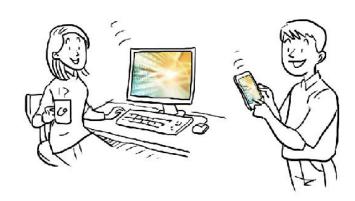

Did you know the difference between the Internet and the Web? The difference between the Internet and the Web is sort of like the difference between highways and a delivery service. The Internet is like a system of highways. Information traffic from the Web travels over the Internet. On the other hand, the Web is like a delivery service. Delivery service trucks use highways to move packages from one place to another. All in all, these illustrations show the differences between the Internet and the Web.

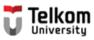

## The introductory sentence is:

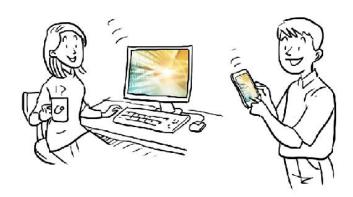

<u>Did you know the difference between the Internet and the Web?</u> The difference between the Internet and the Web is sort of like the difference between highways and a delivery service. The Internet is like a system of highways. Information traffic from the Web travels over the Internet. On the other hand, the Web is like a delivery service. Delivery service trucks use highways to move packages from one place to another. All in all, these illustrations show the differences between the Internet and the Web.

(Modified from "What is the Internet" <a href="http://www.angelfire.com/dc2/shahzad/World\_Wide\_Web.htm">http://www.angelfire.com/dc2/shahzad/World\_Wide\_Web.htm</a>)

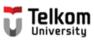

# Identify the technique of the introductory sentence.

Did you know the difference between the Internet and the Web?

- A. Question
- B. Amazing fact
- C. Story

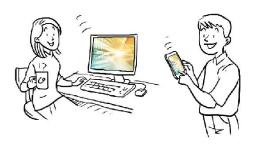

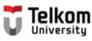

## The technique of the introductory sentence is:

Did you know the difference between the Internet and the Web?

Question

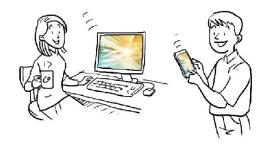

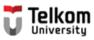

# Study the following paragraph. Identify the introductory sentence.

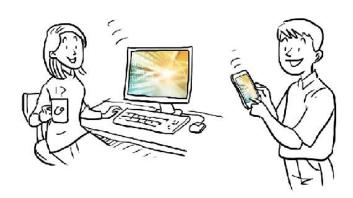

Confusion about the difference between the World Wide Web which is known as the Web and the Internet has arisen because the Web has become extremely popular and currently accounts for the majority of Internet traffic. The difference between the Internet and the Web is sort of like the difference between highways and a delivery service. The Internet is like a system of highways. Information traffic from the Web travels over the Internet. On the other hand, the Web is like a delivery service. Delivery service trucks use highways to move packages from one place to another. All in all, these illustrations show the differences between the Internet and the Web.

(Modified from "What is the Internet" <a href="http://www.angelfire.com/dc2/shahzad/World\_Wide\_Web.htm">http://www.angelfire.com/dc2/shahzad/World\_Wide\_Web.htm</a>)

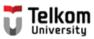

## The introductory sentence is:

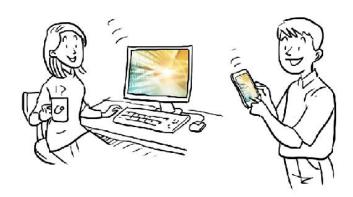

Confusion about the difference between the World Wide Web which is known as the Web and the Internet has arisen because the Web has become extremely popular and currently accounts for the majority of Internet traffic. The difference between the Internet and the Web is sort of like the difference between highways and a delivery service. The Internet is like a system of highways. Information traffic from the Web travels over the Internet. On the other hand, the Web is like a delivery service. Delivery service trucks use highways to move packages from one place to another. All in all, these illustrations show the differences between the Internet and the Web.

(Modified from "What is the Internet" <a href="http://www.angelfire.com/dc2/shahzad/World\_Wide\_Web.htm">http://www.angelfire.com/dc2/shahzad/World\_Wide\_Web.htm</a>)

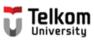

## Identify the technique of the introductory sentence.

Confusion about the difference between the World Wide Web which is known as the Web and the Internet has arisen because the Web has become extremely popular and currently accounts for the majority of Internet traffic.

- A. Question
- B. Amazing fact
- C. Story

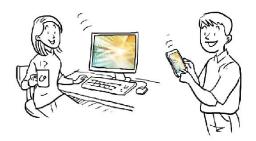

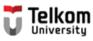

### The technique of the introductory sentence is:

Confusion about the difference between the World Wide Web which is known as the Web and the Internet has arisen because the Web has become extremely popular and currently accounts for the majority of Internet traffic.

Amazing Fact

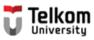

# Study the following paragraph. Identify the introductory sentence

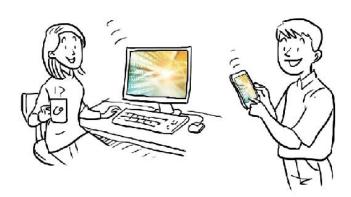

One day, my roommate and I argued on the definition of the Internet and the Web. The difference between the Internet and the Web is sort of like the difference between highways and a delivery service. The Internet is like a system of highways. Information traffic from the Web travels over the Internet. On the other hand, the Web is like a delivery service. Delivery service trucks use highways to move packages from one place to another. All in all, these illustrations show the differences between the Internet and the Web.

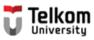

## The introductory sentence is:

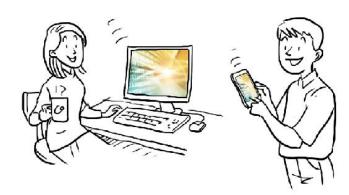

#### One day, my roommate and I argued on the definition of the Internet and

the Web. The difference between the Internet and the Web is sort of like the difference between highways and a delivery service. The Internet is like a system of highways. Information traffic from the Web travels over the Internet. On the other hand, the Web is like a delivery service. Delivery service trucks use highways to move packages from one place to another. All in all, these illustrations show the differences between the Internet and the Web.

(Modified from "What is the Internet" <a href="http://www.angelfire.com/dc2/shahzad/World\_Wide\_Web.htm">http://www.angelfire.com/dc2/shahzad/World\_Wide\_Web.htm</a>)

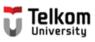

# Identify the technique of the introductory sentence.

One day, my roommate and I argued on the definition of the Internet and the Web.

- A. Question
- B. Amazing fact
- C. Story

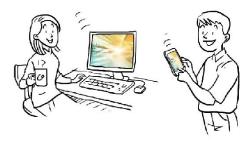

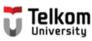

## The technique of the introductory sentence is:

One day, my roommate and I argued on the definition of the Internet and the Web.

Story

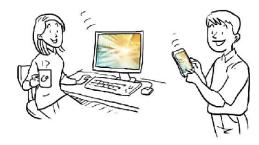

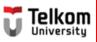

## **Searching for a Topic**

What's your umbrella topic?

Choosing
Umbrella Topic

**Choosing Your Topic** 

What's your topic?

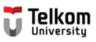

## Deciding on a Topic

Umbrella Topic

**Cloud Computing** 

Specific Topic

Cloud Computing for Agriculture Sector

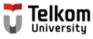

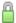

#### https://www.google.com/?gws\_rd=ssl#q=cloud+computing

Windows Azure ExpressRoute Ensures Security and Privacy. Find Out More See Free Gartner Report - Contact Equinix Now

#### Free Cloud Computing - Interested in Trying Cloud Hosting?

M www.softlayer.com/cloud-computing \*

3.6 ★★★★ rating for softlayer.com

Order Your Free Cloud & Start Today

100,000+ Servers · Robust API · Turnkey Big Data Solution · Full Remote-Access

SoftLayer has 2,519 followers on Google+

SoftLayer® Cloud Services - Build Your Cloud Today - Content Delivery Network

#### Cloud computing - Wikipedia, the free encyclopedia

en.wikipedia.org/wiki/Cloud computing ▼ Wikipedia ▼

Cloud computing is a recently evolved computing terminology or metaphor based on utility and consumption of computing resources. Cloud computing involves ...

Capital expenditure - Cloud computing comparison - Cloud computing providers

You've visited this page 2 times. Last visit: 1/18/15

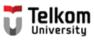

### Writing 1<sup>st</sup> Draft: Introductory Sentence

#### **Technique: Amazing Fact**

Cloud Computing is a distributed computing technology, through a computer network the huge computing will be split and analyzed by a number of separate servers, then ultra millions or even hundreds of millions of information services will be avalaible within seconds.

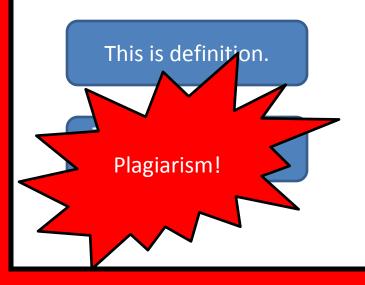

Suspected to be "copied & pasted"

[PDF] Cloud Computing and Agricultural Development of China ... ijcsi.org/papers/UCSI-10-1-1-7-12.pdf ▼

 Cloud Computing Technology Overview. Cloud computing is a distributed computing technology, through a computer network the huge computing handler will be split and analyzed by a number of separate servers, then ultra millions or even hundreds of millions of information services will be available within seconds , so.

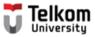

# The original source:

IJCSI International Journal of Computer Science Issues, Vol. 10, Issue 1, No 1, January 2013 ISSN (Print): 1694-0784 | ISSN (Online): 1694-0814 www.IJCSI.org

7

#### Cloud Computing and Agricultural Development of China:

#### Theory and Practice

Yanxin Zhu 1,2, Di Wu2 and Sujian Lil 2

<sup>1</sup>School of Mechanical Engineering, University of Science & Technology Beijing, Beijing, China:

<sup>2</sup>School of Business, Shijiazhuang University of Economics, Shijiazhuang, China

#### Abstract

Cloud computing technology has brough the development of China's agriculture; h unprecedented challenges. According to t computing, based on the status quo of development, the paper first discussed computing for China's agricultural development development, agricultural development, the prospects of its possible agriculture; then presented the applicate cloud computing technology is a long-to only need to mild the service capables, as the need to make agriculture.

#### Technique: Amazing Fact

Cloud Computing is a distributed computing technology, through a computer network the huge computing will be split and analyzed by a number of separate servers, then ultra millions or even hundreds of millions of information services will be avalaible within seconds.

#### Plagiarism!

evelopment of computer yegy, various areas of the enormous changes. The technology will not only interaction to shorten the conducive to social and improvement of production has the mergence and application in the emergence and application are technology, the resurgence of the

#### 2. Cloud Computing Technology Overview

Cloud computing is a distributed computing technology, through a computer network the huge computing handler will be split and analyzed by a number of separate servers, then ultra millions or even hundreds of millions of information services will be available within seconds, so the users not only can get super computing capabilities but also can reduce resource inputs and waste. This is a paid service usage model, with ready access to demand unlimited expansion metering pay features, including IaaS (Infrastructure-as-a-Service). PaaS (Platform-as-a-Service)

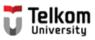

#### **Your 1st Sentence**

Cloud Computing is a distributed computing technology, through a computer network the huge computing will be split and analyzed by a number of separate servers, then ultra millions or even hundreds of millions of information services will be avalaible within seconds.

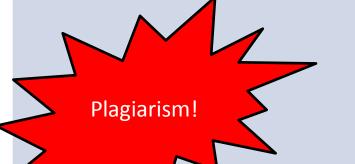

#### **Revised Sentence**

Cloud Computing is a distributed computing technology, through a computer network the huge computing will be split and analyzed by a number of separate servers, then ultra millions or even hundreds of millions of information services will be avalaible within seconds (Zhu, Wu, Lil, 2013).

Cloud Computing is a distributed computing technology, through a computer network the huge computing will be split and analyzed by a number of separate servers, then ultra millions or even hundreds of millions of information services will be avalaible within seconds (Zhu et.al., 2013).

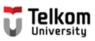

#### **Your 1<sup>st</sup> Sentence**

Cloud Computing is a distributed computing technology, through a computer network the huge computing will be split and analyzed by a number of separate servers, then ultra millions or even hundreds of millions of information services will be avalaible within seconds.

#### **Revised Sentence**

Cloud Computing is a distributed computing technology, via a computer network the enormous computing will be divided and analyzed by a number of separate servers, then ultra millions or even hundreds of millions of information services will be avalaible really quickly (Zhu, Wu, Lil, 2013).

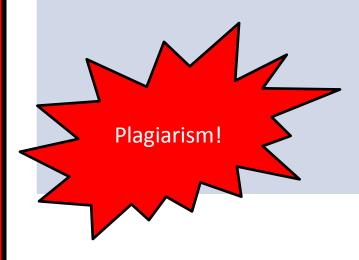

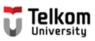

| Your 1 <sup>st</sup> Sentence                                                                                                    | Revised Sentence                                                                    |
|----------------------------------------------------------------------------------------------------|-------------------------------------------------------------------------------------|
| Cloud Computing is a distributed computing technology, through a computer network the huge computing will be split and analyzed by a number of separate servers, then ultra millions or even hundreds of millions of information services will be avalaible within seconds (Zhu et.al., 2013). | We know that nowadays every sector has been supported by Improvement of Technology. |

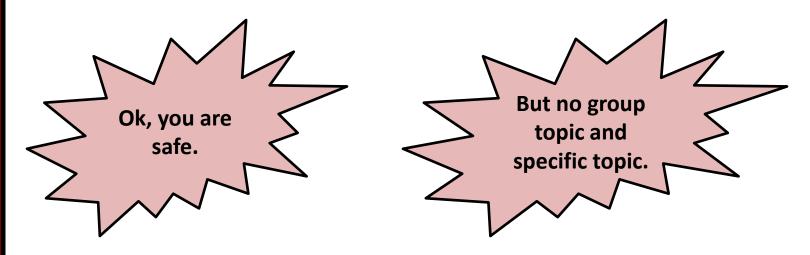

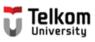

| Your 1 <sup>st</sup> Sentence                                                       | Revised Sentence                                                |
|-------------------------------------------------------------------------------------|-----------------------------------------------------------------|
| We know that nowadays every sector has been supported by Improvement of Technology. | Cloud Computing is computing technology for storing large data. |
|                                                                                     |                                                                 |

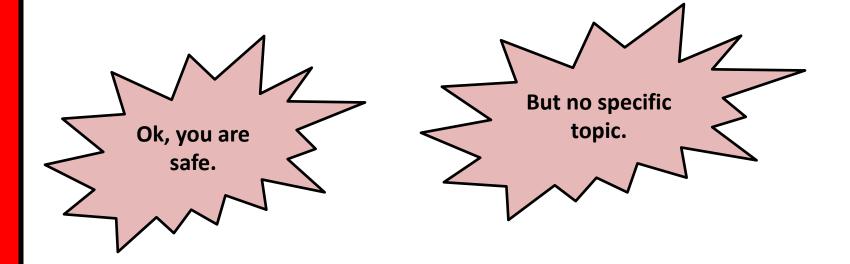

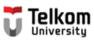

| Your 1 <sup>st</sup> Sentence                                   | Revised Sentence                                                                                                    |
|-----------------------------------------------------------------|----------------------------------------------------------------------------------------------------|
| Cloud Computing is computing technology for storing large data. | Improvement of technology including Cloud Computing (CC) has supported every sector of industry especially in agriculture. |

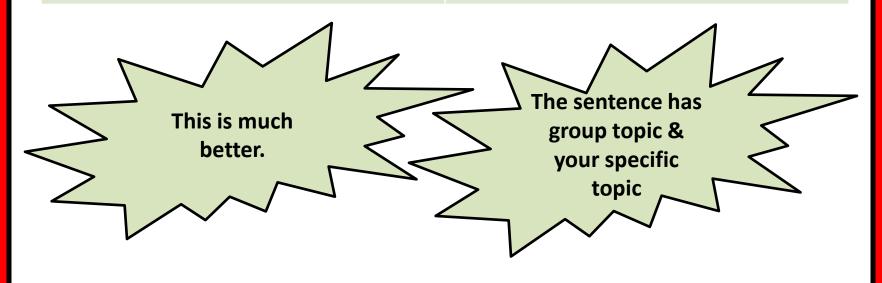

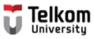

# The Process of Writing Introductory Sentence

Cloud Computing is a distributed computing technology, through a computer network the huge computing will be split and analyzed by a number of separate servers, then ultra millions or even hundreds of millions of information services will be avalable within seconds.

We know that nowadays every sector has been supported by Improvement of Technology.

Cloud Computing is computing technology for storing large data.

Improvement of technology including Cloud Computing (CC) has supported every sector of industry especially in agriculture.

## How to avoid my suspicion?

Umbrella Topic

Cloud Computing

Specific Topic

#### Cloud Computing for Agriculture Sector

Cloud Computing is a distributed computing technology, through a computer network the huge computing will be split and analyzed by a number of separate servers, then ultra millions or even hundreds of millions of information services will be avalaible within seconds. Cloud Computing is catching on for large providers of Agricultural services and as a tool to help Agricultural researchers in the field and in the lab.

- Introduction
- Topic Sentence

#### Reference:

 Zhu, Yanxin. Wu, Di. & Lil Sujian (2013, January). Cloud Computing and Agricultural Development of Cina: Theory and Practice. IJCSI International of Computer Science Issues, Vol. 10.

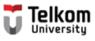

# WARNING!

Retrieved from: http://www.crimesensemag.com/wp-content/uploads/2013/09/fraud\_warning\_600x250.png

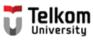

## Study the following paragraph.

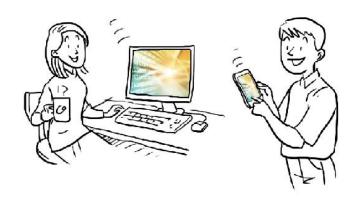

Did you know the difference between the Internet and the Web? Surely

they are different. The difference between the Internet and the Web is sort of like the difference between highways and a delivery service. The Internet is like a system of highways. Information traffic from the Web travels over the Internet. On the other hand, the Web is like a delivery service. Delivery service trucks use highways to move packages from one place to another. All in all, these illustrations show the differences between the Internet and the Web.

(Modified from "What is the Internet" http://www.angelfire.com/dc2/shahzad/World Wide Web.htm)

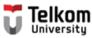

## The correct introductory sentence

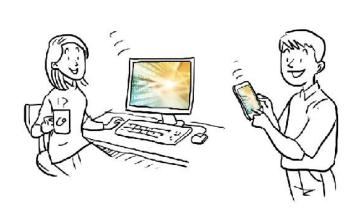

1

<u>Did you know the difference between the Internet and the Web?</u> The difference between the Internet and the Web is sort of like the difference between highways and a delivery service. The Internet is like a system of highways. Information traffic from the Web travels over the Internet. On the other hand, the Web is like a delivery service. Delivery service trucks use highways to move packages from one place to another. All in all, these illustrations show the differences between the Internet and the Web.

(Modified from "What is the Internet" <a href="http://www.angelfire.com/dc2/shahzad/World\_Wide\_Web.htm">http://www.angelfire.com/dc2/shahzad/World\_Wide\_Web.htm</a>)

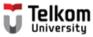

## References:

- 1. Fazio, Gene et.al. (1990). *Practicing Paragraphs*. Chicago: Hold, Rinehart, and Winston, Inc.
- 2. Greene, Anne E. (2013). Writing Science in Plain English. Chicago: The University of Chicago.
- 3. Jordan, R.R. (1999). *Academic Writing Course*. New York: Longman.
- 4. Kusmayanti, Ima N. (2014). *Basic English for ICT Engineering Students*. Bandung: Language Center Telkom University.
- 5. Kusmayanti, Ima N. (2012). Communicative English for ICT Engineering Students. Bandung: Dewa Ruchi.
- 6. Kusmayanti, Ima N. (2010). English for Academic Writing. Bandung: Institut Teknologi Telkom.
- 7. Microsoft. (2003). *Connect to the Internet*. Retrieved on July 18, 2012 from <a href="http://windows.microsoft.com/en-US/windows-vista/Connect-to-the-Internet">http://windows.microsoft.com/en-US/windows-vista/Connect-to-the-Internet</a>
- 8. Oshima, A. & Hogue, Ann. (2005). Writing Academic English. New York: Longman.
- 9. Sari, Florita D. (2004). From Sentence to Essay. Bandung: STT Telkom.
- 10. Stewart, William. (2000). The Internet. Retrieved on July 18, 2012 from <a href="http://www.livinginternet.com/i/i.htm">http://www.livinginternet.com/i/i.htm</a>
- 11. The Times of India. (2010). Five Dangerous Websites for Kids. Retrieved on July 18, 2012 from <a href="http://timesofindia.indiatimes.com/tech/itslideshow/6730339.cm">http://timesofindia.indiatimes.com/tech/itslideshow/6730339.cm</a>
- 12. Wikipedia. (2012). The World Wide Web. Retrieved on July 18, 2012 from <a href="http://en.wikipedia.org/wiki/WorldWideWeb">http://en.wikipedia.org/wiki/WorldWideWeb</a>
- 13. YourMainDomainInc. (2008). Effects of Internet on Our Daily Lives. Retrieved on July 18, 2012 from <a href="http://www.yourmaindomain.com/web-articles/effect-of-internet-on-our-daily-lives.asp">http://www.yourmaindomain.com/web-articles/effect-of-internet-on-our-daily-lives.asp</a>
- 14. No author. (no date). What is the Internet? Retrieved on July 18. 2012 from http://www.angelfire.com/dc2/shahzad/World Wide Web.htm

# Now it's your turn to write IS!

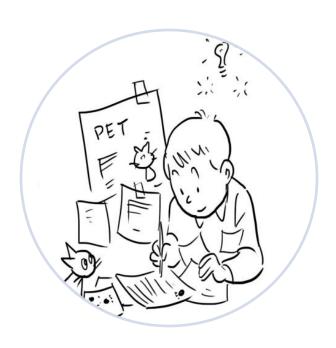

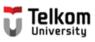

## Your introductory sentence is:

Connecting to the internet from your computer is very easy.

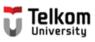

# Identify the technique of the introductory sentence.

Connecting to the internet from your computer is very easy.

- A. Question
- B. Amazing fact
- C. Story

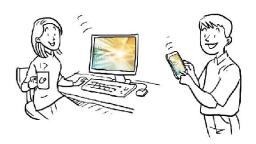

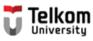

## The technique of the introductory sentence is:

Connecting to the internet from your computer is very easy.

Amazing fact

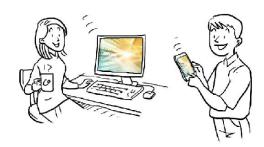

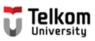

## Your introductory sentence is:

The biggest impacts of the internet is actually on our daily lives.

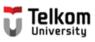

# Identify the technique of the introductory sentence.

The biggest impacts of the internet is actually on our daily lives.

- A. Question
- B. Amazing fact
- C. Story

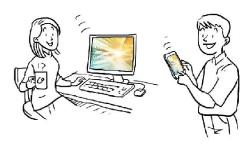

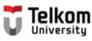

## The technique of the introductory sentence is:

The biggest impacts of the internet is actually on our daily lives.

Amazing fact

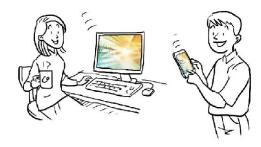

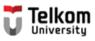

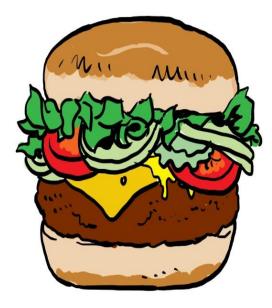

The top bun is your topic sentence

The sentences that come next are your supporting detail. They are like the lettuce, tomato and hamburger patty in the middle

Holding everything together is the bottom bun of the hamburger. It is a concluding sentence.

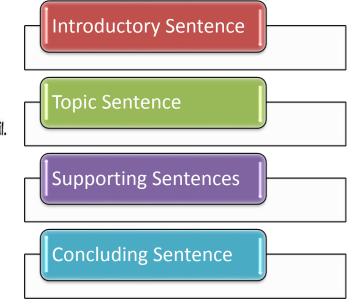

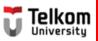

# Make sure your write a complete introductory sentence!

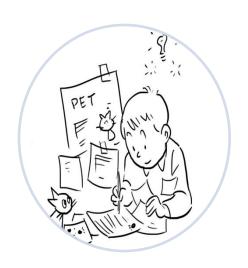

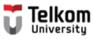

## References:

- 1. Fazio, Gene et.al. (1990). *Practicing Paragraphs*. Chicago: Hold, Rinehart, and Winston, Inc.
- 2. Greene, Anne E. (2013). Writing Science in Plain English. Chicago: The University of Chicago.
- 3. Jordan, R.R. (1999). Academic Writing Course. New York: Longman.
- 4. Kusmayanti, Ima N. (2014). *Basic English for ICT Engineering Students*. Bandung: Language Center Telkom University.
- 5. Kusmayanti, Ima N. (2012). Communicative English for ICT Engineering Students. Bandung: Dewa Ruchi.
- 6. Kusmayanti, Ima N. (2010). English for Academic Writing. Bandung: Institut Teknologi Telkom.
- 7. Microsoft. (2003). *Connect to the Internet*. Retrieved on July 18, 2012 from <a href="http://windows.microsoft.com/en-US/windows-vista/Connect-to-the-Internet">http://windows.microsoft.com/en-US/windows-vista/Connect-to-the-Internet</a>
- 8. Oshima, A. & Hogue, Ann. (2005). Writing Academic English. New York: Longman.
- 9. Sari, Florita D. (2004). From Sentence to Essay. Bandung: STT Telkom.
- 10. Stewart, William. (2000). The Internet. Retrieved on July 18, 2012 from <a href="http://www.livinginternet.com/i/i.htm">http://www.livinginternet.com/i/i.htm</a>
- 11. The Times of India. (2010). Five Dangerous Websites for Kids. Retrieved on July 18, 2012 from <a href="http://timesofindia.indiatimes.com/tech/itslideshow/6730339.cm">http://timesofindia.indiatimes.com/tech/itslideshow/6730339.cm</a>
- 12. Wikipedia. (2012). The World Wide Web. Retrieved on July 18, 2012 from <a href="http://en.wikipedia.org/wiki/WorldWideWeb">http://en.wikipedia.org/wiki/WorldWideWeb</a>
- 13. YourMainDomainInc. (2008). Effects of Internet on Our Daily Lives. Retrieved on July 18, 2012 from <a href="http://www.yourmaindomain.com/web-articles/effect-of-internet-on-our-daily-lives.asp">http://www.yourmaindomain.com/web-articles/effect-of-internet-on-our-daily-lives.asp</a>
- 14. No author. (no date). What is the Internet? Retrieved on July 18. 2012 from <a href="http://www.angelfire.com/dc2/shahzad/World Wide Web.htm">http://www.angelfire.com/dc2/shahzad/World Wide Web.htm</a>